# 校园网络故障用户自助排查技术的探讨

# 周帆帆

(云南师范大学文理学院信息工程学院 昆明 650222)

摘 要 为了更好地实现高校校园网络的管理,针对校园网络中出现的常见故障及问题,提出用户共同参与到校园网 络故障的管理中来,并将用户自助排查技术作为研究的重点,从硬件、软件、无线网络等方面对故障的排查与解决进行 了探讨,这为进一步提高校园网络的应用水平、强化精致管理奠定了基础。 关键词 网络故障,用户自助,排查技术

中图法分类号 TP393 文献标识码 A

#### Study on Campus Network Faults for Investigation Technology of User Self-service

# ZHOU Fan-fan

(Department of Information Engineering, College of Arts and Sciences Yunnan Normal University, Kunming 650222, China)

Abstract In order to realize the campus network management better, aiming at the common faults and problems in campus network, we put forward the users joined to participate in the campus network fault management, and made the investigation technology of user self-service as the focus of the study. From the hardware, software, wireless network etc., investigation on the fault and the solution was discussed, which improves the application level of campus network in the further and lays the foundation to strengthen fine management.

Keywords Network faults, User self-service, Investigation technology

# 1 引言

在信息技术高速发展的今天,网络已经融入到人们的生 活与工作中,成为密不可分的一部分。特别是在高校,网络给 师生带来了极大的便利。校园网作为一种拓展教学空间、提 高教育效率、丰富教学资源的手段和途径,为高校教学的服务 与创新提供了新的保障。但与此同时,网络在运行中发生的 一些软、硬件故障也制约和影响着用户。及时发现故障,找出 故障产生的原因,快速解决故障是保证校园网用户能正常使 用网络的基础。

本文以高校校园网络故障解决技术研究为前提,在例举 诊断常见的网络故障的同时,详细地对用户参与排查和解决 问题的技术进行了论述,结合校园中无线网络的故障的探讨, 提出了相应需采取的解决措施。实践证明,用户共同参与到 网络维护中,不但能提高网络使用的效率、降低网络维护运营 成本,还能全方位地保障校园网的安全。

#### 校园网常见故障分析与诊断  $\overline{2}$

#### 2.1 网卡故障

网卡故障是常见的用户不能上网的问题之一,故障出现 的原因可能有网卡硬件故障、网卡驱动程序错误、I/O或 IRQ 端口地址设置错误、操作系统不识别这块网卡等。故障出现 后,用户自助排查解决的方法可以作如下考虑:如怀疑网卡硬 件故障可通过网卡指示灯进行判断。网卡通常有"数据传输" 和"数据连接"两个指示灯(如图1所示,绿色为"数据传输"指 示灯、黄色为"数据连接"指示灯)。正常情况下"数据连接"指 示灯常亮,"数据传输"指示灯仅在传输数据时闪烁。如果"数 据连接"指示灯不亮,则说明主板与网卡的连接可能有故障。 用户需要考虑网卡是否已经正确安装,网卡自身是否能够正 常工作。对于普通用户,若确认网卡已经损坏则需进行更换。

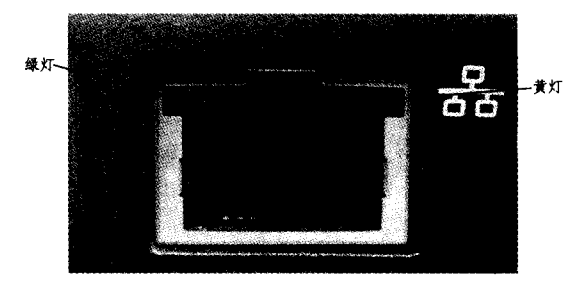

#### 图 1 网卡的指示灯

如果怀疑网卡设置错误或操作系统不识别,则可到网卡 生产商主页下载网卡附带软件,检测网卡设置是否与系统配 置兼容、驱动程序是否正确等。若 I/O 或 IRQ 端口地址设置 错误,用户重新设置即可解决故障。

#### 2.2 光纤、网线和 HUB 故障

光纤接入已在校园网中普及,使用光纤上网的用户也越

本文受云南省教育厅科研基金项目(2014Y658),云南师范大学文理学院 2013 年教学质量工程项目(卓越工程师教育)资助。 周帆帆(1981一),男,硕士,讲师,主要研究方向为高性能网络技术、信息安全,E-mail: zffbone@foxmail. com。

来越多。光纤如果出现断点,网络就无法实现正常的工作。 用户自助排查解决的方式主要以手工测试判断为主,即如果 怀疑线路不通,则用手电筒光源放在光纤一侧,然后在光纤另 一侧检查能否看到光源亮点,如图 2 所示。如能看到则光纤 通信正常,反之则说明光纤线路中有断点,需进行更换。

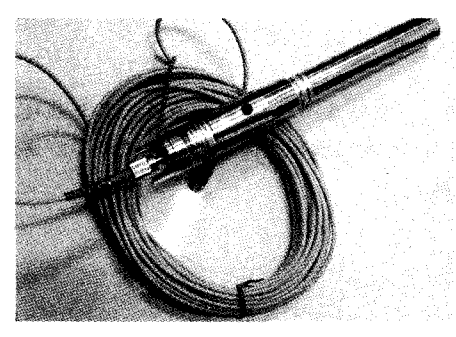

#### 图 2 手工测试检测光纤

网线或 HUB 常见的故障主要有双绞线不通,有缠绕、磨 损、中断,RJ-45 接头接触不良,HUB 不能正常工作等。用户 自助排查解决故障时主要可通过网卡和 HUB 的指示灯帮助 判断,如网卡或 HUB的指示灯不亮,则可用测线仪检杳双绞 线是否和 RI-45 接头接好; RI-45 接头是否按线序标准排列; RJ-45 接头的镀金层是否被磨损掉,若检测通过,则故障问题 发生在 HUB上。HUB上的 RI-45 插槽与每根双绞线都有对 应的指示灯,若某插槽插入网线后指示灯不亮,则这个插槽可 能存在故障。换一口插槽后,若对应指示灯仍不亮,则 HUB 有损坏性故障,对于普通用户,建议更换 HUB。

#### 2.3 路由器和交换机故障

路由器和交换机在局域网中是较为常见的接入设备,二 者常见的故障也多为软件故障或硬件故障。

路由器和交换机的软件故障常表现为设备系统故障及配 置错误。设备系统故障的原因在于路由器和交换机在产商生 产时将设备所需的机器代码存放在内部一个可刷新的只读存 储器上,因设计或生产的特殊原因存在一些漏洞。当在使用 设备过程中满足漏洞激活条件时,就会导致路由器和交换机 发生过载、丢包、错包等情况,不能正常接入网络。因此,建议 用户自助排查解决这类故障时需及时更新路由器和交换机产 商推出的补丁。在实际网络故障解决过程中,如升级路由器 和交换机系统后仍不能正常接入网络,发现设备网络堵塞,那 么其原因可能就是网络中存在病毒,导致某台用户主机通过 局域网连接端口向局域网内的发送了大量不符合封装标准的 数据包,造成路由器和交换机的处理器缓冲区数据溢出而手 包。再者就是局域网内的用户人为造成的广播风暴,网络带 宽被大量广播数据包所占用,正常点对点通信无法进行。解 决这类故障问题需对局域网进行专业的病毒查杀与用户权限 管理控制。对于配置错误引起的故障,一般都是不同品牌路 由器和交换机有着不同的配置要求引起的,如端口被错误关 闭、VLAN 划分 IP 网段不正确、网卡与路由器或交换机模式 不匹配等。用户自助排查故障时要认真按设备说明书重新讲 行配置。

路由器和交换机的硬件故障多发生在电源、背板、模块等 部件上。电源故障的产生可能由于线路老化、外部供电不正 常或雷击造成,用户自助排查故障时多以设备上的电源指示 灯是否发亮来进行判断。路由器和交换机由多个模块构成, 如扩展、管理、堆叠等模块,因此在插拔或搬运时都有可能损 坏,出现模块故障通常只能更换。而模块又集中镶嵌在背板 上,所以背板故障的解决也多以更换为主。

#### 3 无线网络的故障与诊断

伴随无线网络设备价格的降低及无线网络技术的成熟, 无线局域网络在校园内的作用也越来越大,与普通布线局域 网相比较,无线网络的故障往往使用户更难以应对而导致不 知所措。用户如果参与管理网络,则必须能诊断和解决一些 普通故障。

#### 3.1 无线网络隔一段时间不能访问

用户经常通过无线局域网相互共享传递文件,当刚开始 相互传输连接时网络速度很快,但经过一段时间不进行任何 操作后,无线网络却提示连接已经中断,无法再进行任何文件 传输的操作。在多数情况下,出现这种问题有时并不全是网 络故障,原因在于无线局域网使用各种无线路由器等设备,不 同的设备可为用户提供多种通信连接方式。常用的默认状态 一般采用"按需连接"方式。在该连接方式下,数据传输一开 始就被无线局域网检测到,立即就自动进行连接。当一段时 间后没有进行任何数据传输,无线局域网经过自动刷新会认 为当前线路为"空载"状态,就会将当前的网络连接断开。用 户自助进行排查解决这类问题的方法是首先进入无线路由器 的后台配置,然后把路由器的连接方式设置为"自动连接,开 机或关机后自动连接",则可以排除这个"故障"。但如果进行 路由器设置后故障仍未解决,就需要检查一下当前无线局域 网是否受到了黑客或病毒的攻击。

#### 3.2 无法访问路由器后台界面

用户自助进行排查处理故障时,首先可以考虑无线路由 器的硬件故障问题,如线路短路、接头松动、线缆断裂等。通 常情况下只需通过无线路由器的信号灯指示就可以进行判 断,根据对应信号指示灯的状态,就能有针对性地进行排查。 但如果排除硬件因素后,仍不能访问路由器配置界面,那么用 户需对局域网内的连接参数进行校验检查,暂时关闭防火墙 功能,检查用户主机的 IP 地址是否与无线路由器的 IP 地址 设在了同一网段内,如果不是则需重新进行分配。用户设置 分配 IP 地址后如仍无法打开路由器后台界面,就再对路由器 进行出厂设置恢复。若恢复后故障如故,则只能与路由器设 备厂商进行联系, 送交检查路由器是否已损坏或是否与其他 硬件相冲突。

#### 3.3 不能通过局域网访问 Internet

在物理连接正常的情况下,用户自助进行排查。首先打 (下转第470页)

· 462 ·

项目资助,现阶段处于关键技术研发和技术集成阶段。利用 物联网技术解决行车难和停车难问题,是一个非常好的具有 超前意识和社会公益性的投资项目。本系统的实现将为缓解 城市交通行车难、停车难和提高城市停车场利用率带来实质 性效果,为今后的城市社会发展提供有利的技术支撑和依据, 也会带来较好的社会经济效益。本文提出的双信双屏交叉式 车载终端停车导航系统较好地利用了智能终端、车载终端和 车联网三者之间的信息互动,通过引入空间迷宫式模块降低 了停车导航中的出错率,同时通过对目标停车场车位信息进 行查询、预约和停车全程规划和演示,将提高汽车用户出行的 便捷度和满足其需求。

# 参考文献

- [1] 王小磊. 基于物联网技术解决城市交通停车难问题[J]. 福建电 脑, 2013(3): 7-9
- [2] 张欣,王卫安,董斌杰. 基于手机定位的停车诱导系统研究[J]. 中国交通信息化, 2009(02): 140-142
- [3] 周智勇,陈俊,王炜. 城市停车诱导信息系统发展应用综述[J]. 交通运输系统工程与信息, 2006(6): 27-30

### (上接第 462 页)

开 IE 浏览器在 URL 中输入无线路由器的 IP,打开后台管理 界面,在管理界面中可通过 Ping 本地 ISP 的 DNS 服务器地 址来检查线路状态是否畅通。如果 Ping 命令测试能通过,但 仍无法上网连入 Internet 的话,则要检查无线局域网内部网 关地址及 NAT 方面的配置。

### 3.4 无线网络访问内部服务器速度慢

校园网内部每天都需将相关的用户信息上传到内部服务 器中,原则上向内部服务器传输的速度应该是比较快的。但 如果用户调整过无线路由器位置后(如搬家)无线网络的速度 明显下降,甚至导致常常访问的内部服务器也难以打开,则这 种故障现象很可能是因为无线路由器的位置变化而引起的。 因为无线路由器位置被改变,造成了无线信号微弱,使用户访 问内部服务器的速度变慢。正常情况下,用户对无线路由器 位置的选择要根据建筑物的实际情况而定,尽可能把无线路 由器放置在无线局域网的中心较高位置。同时确保无线局域 网没有被较多的水泥墙壁所遮蔽,只有这样才能获得较为理 想的无线信号。校园网内用户自主排查解决无线路由器信号 弱时,在教学区的无线路由器的分布如图 3 所示。

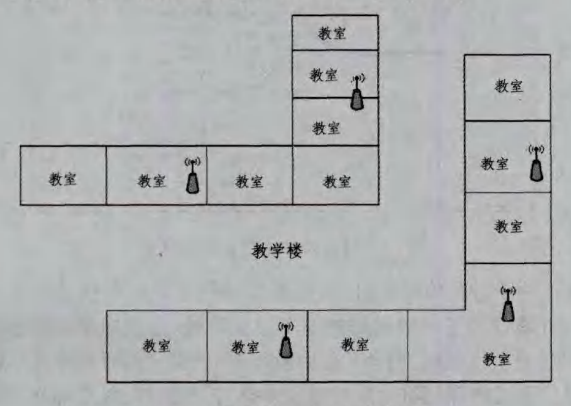

图 3 教学区无线路由器的位置

在学生宿舍区的无线路由器位置分布如图 4 所示。

- [4] 陈书雨,凌炎鑫. 城市停车诱导管理信息系统的设计与实现[J]. 成都大学学报:自然科学版,2010(29):67-70
- [5] 晁芬. 智能手机定位跟踪系统的设计与实现[D]. 南京: 南京理 工大学,2012
- [6] 吴翔. 停车诱导在智能移动终端上的设计与实现[D]. 南京: 南 京邮电大学,2012
- [7] 张元文,陈玮. 车载系统 MirrorLink 方案的研究[J]. 信息技术,  $2012(2)$ . 55-59
- [8] 熊静,陈荆花,赵猛.手机车机互动的应用模式及关键技术分析 [J]. 电信科学, 2012(6): 7-11
- [9] 韩成春,席建中. 车载终端空间迷宫模块[P]. 徐州: 徐州工程学 院,2013(9)
- [10] 席建中,韩成春, 双信双屏交叉式车载终端[P]. 中国, 徐州工程 学院,2013(9)
- [11] 席建中. 停车场管理系统软件[P]. 徐州: 徐州工程学院, 2012  $(8)$
- [12] 席建中. 面向物联网的立体停车场系统软件[P]. 中国,徐州工 程学院, 2012(12)
- [13] Xi Jian-zhong. Mobile device positioning system software [P]. China, Xuzhou Institute of Technology, 2012SR121178, 2012, 12

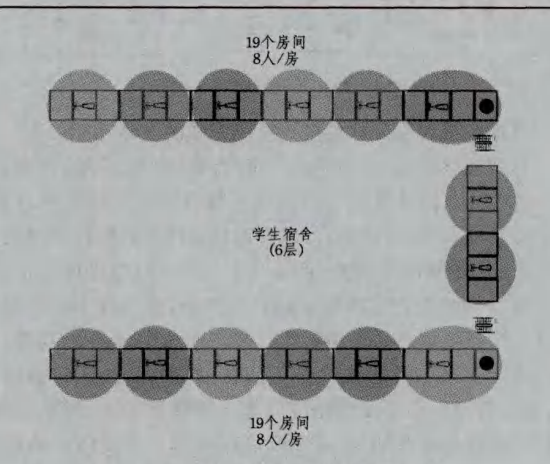

图 4 宿舍区无线路由器的位置

另外,校园内部服务器因为繁忙而引起的访问速度下降, 也可能是故障发生的原因。对于普通用户,这个故障不是能 够简单解决的。因此建议普通用户尽量避免高峰时间访问服 务器。

结束语 校园网络故障用户自助排查技术研究就是希望 以用户参与的方式减轻网络管理员工作量。让用户通过主动 的学习掌握一些网络故障处理的技术,协助管理员进行网络 故障管理,以提高网络使用的效率及提升网络服务的品质,从 而更高效、有序地利用校园网络。

# 参考文献

- [1] 段水福,等. 无线局域网(WLAN)设计与实践(第二版)[M]. 杭 州:浙江大学出版社,2012
- [2] 刘雪平,艾治琼. 基于 JSP 的校园网络故障申报系统[J]. 电脑知 识与技术,2008,1(1):53-55
- [3] 李汪丽. 高校网络故障申报系统的结构功能设计[J]. 科技风,  $2009(1)$ .63
- [4] Cisco Systems 公司. Cisco Networking Academy Program. 思科 网络技术学院教程(第一、二学期)(第三版)[M]. 北京:人民邮 电出版社, 2011: 467-469